Time: 2 hours

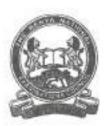

2 1 AUG 2817

## THE KENYA NATIONAL EXAMINATIONS COUNCIL DIPLOMA IN INFORMATION COMMUNICATION TECHNOLOGY

MODULE II

COMPUTER APPLICATIONS II (THEORY)

2 hours

## INSTRUCTIONS TO CANDIDATES

This paper consists of SIX questions.

Answer any FOUR questions in the answer booklet provided.

All questions carry equal marks.

Candidate should answer the questions in English.

This paper consists of 5 printed pages.

Candidates should check the question paper to ascertain that all the pages are printed as indicated and that no questions are missing.

© 2017 The Kenya National Examinations Council

Turn over

- (a) State a command that an architect would use to perform each of the following tasks in a CAD program:
  - (i) Separate the line segments of a square object;
  - (ii) Connect two straight edges with an arc that is tangent to the objects which has a specified radius;
  - (iii) Group selected lines as one entity;
  - (iv) Measure the distance between two points:
  - (v) Draw a regular pentagon.

(5 marks)

- (b) The government has been advised to install a virtual reality system for training her citizens on disaster preparedness.
  - Outline two output devices that the system should have, giving an example in each case. (4 marks)
  - Outline two examples of software development tools, which could be used to develop the system. (2 marks)
- (c) Explain two disadvantages of first in first out pricing method of an inventory control system. (4 marks)

(a) Figure 1 shows a toolbar in a CAD program. Use it to answer the question that follows.

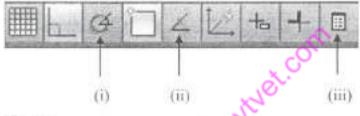

Figure 1

Explain the function of each of the tools labeled (i), (ii) and (iii).

(6 marks)

- (b) Explain each of the following stages of knowledge engineering of an expert system:
  - (i) Knowledge acquisition:
  - (ii) Knowledge representation;
  - (iii) Knowledge validation.

(6 marks)

(c) Figure 2 is an object drawn using a CAD program. Use it to answer the question that follows.

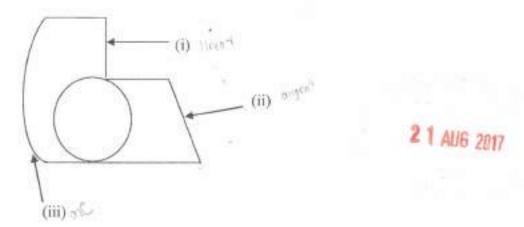

Figure 2

State the type of dimension that would be used on the segments labeled (i), (ii) and (iii).

(3 marks)

- Outline three examples of each of the following components of a CAD system.
  - (i) input devices;
  - (ii) output devices.

(6 marks)

(b) Paper maps may contain current or historic information of a location that may not be found in digital format. Explain two methods that could be used to digitize the information.

(3 marks)

- (c) Heavy rainfall recently experienced in Kenya resulted in flooding along the riverbanks in various parts of the country. Explain three ways that the government could use GIS to manage the disaster. (6 marks)
- (a) A business has the following balances in its books of accounts: Loan Kshs. 500,000; Land Kshs. 1,500,000; Cash Kshs 20,000; Owners equity Kshs. 900; 000; Machinery Kshs. 80,000 and creditors.

Determine the balance of creditors from the information provided.

(3 marks)

(b) Information Technology has made it convenient for bank customers to access services. Explain three ways that IT has made this possible. (6 marks)

10an - 500,000 10an - 1500,000 A

Cook = 30, 100 A

to our about a great our C

mod by - State

500,000 + L= 700,000

2920/202Á July 2017

Palar, College,

3 1450, 000 1 90,000 1 90,000 1 90 Tu

1600,000 =

500 000

50000

(c) Figure 3 shows an isometric view of an object. Use it to answer the question that follows.

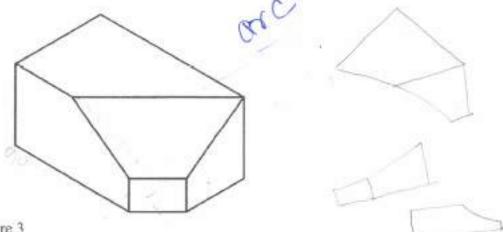

Figure 3

Sketch the plan, side and front elevations of the object in 1st angle projection. (6 marks)

- (a) Outline six properties that could be set on a line in a CAD program. (3 marks)
  - (b) Explain three reasons for the increased use of robots in manufacturing plants. (6 marks)
  - (c) Table I shows the usage of stock items A and B. use it to answer the questions that follows.

| Usage                                                | Stock A            | Stock B            |
|------------------------------------------------------|--------------------|--------------------|
| Ordering quantities                                  | 500 units          | 900 units          |
| Delivery period                                      | 4 to 6 weeks       | 2 to 6 weeks       |
| Maximum reordér<br>period for emergency<br>purchases | 2 weeks            | 2 weeks            |
| Minimum usage                                        | 40 units per week  | 40 units per week  |
| Maximum usage                                        | 120 units per week | 120 units per week |
| Normal usage                                         | 90 units per week  | 90 units per week  |

Table 1

Calculate the Minimum stock level for each stock item.

(6 marks)

- (a) Explain each of the following terms as used in expert systems:
  - (i) forward chaining;
  - (ii) priori knowledge.

(4 marks)

(b) Distinguish between spatial and attribute data as used in GIS, giving an example in each case.
(5 marks)

2920/202A July 2017

- (c) Explain each of the following terms as used in financial accounting, giving an example in each case:
  - (i) personal account;
  - (ii) real account;
  - (iii) expense.

(6 marks)

2 1 AUG 2017

THIS IS THE LAST PRINTED PAGE.

e.asylvet.com